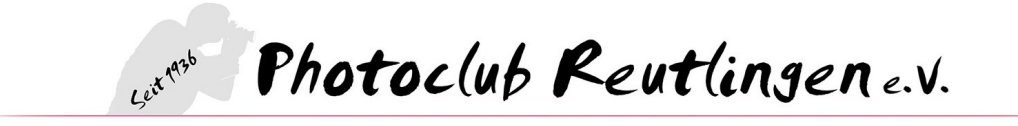

## **Programm für das Internet und zur internen Veröffentlichung**

#### **Freitag, 12.01.2018**

Jahres-Abschlussfeier Mitglieder und ihre Familien treffen sich zum Jahresrückblick und Jahresausklang. Nur mit Anmeldung. Beginn: 18 Uhr im Restaurant Sportpark, An der Kreuzeiche 2, 72762 Reutlingen

#### **Freitag, 19.01.2018**

**1. Clubabend: 1. Clubwettbewerb** Thema: Freies Thema. Präsentation, Bewertung und Besprechung der Bilder. Moderation: Georg Rogge, Photoclub Reutlingen Beginn 19 Uhr im Clublokal

#### **Mittwoch, 24.01.2018**

#### **2. Clubabend: Thema: Richtig Blitzen**

Wie setzt man Aufsteckblitze richtig ein und welche Einstellungen sind in den unterschiedlichen Lichtsituationen die richtigen? Referenten: Hans Thillmann und Helmut Kober, Photoclub Reutlingen Beginn: 19 Uhr im Clublokal

#### **Freitag, 02.02.2018**

**3. Clubabend: "Schaun mer mal"** Wir diskutieren über Präsentationen. Teilnehmer bringen ihre Fotoschauen mit, diese werden gemeinsam besprochen. Moderation: Helmar Bischoff, Photoclub Reutlingen Beginn: 19 Uhr im Clublokal

**Einsendezeitraum LAFO – 59. Fotomeisterschaft Baden-Württemberg 2018 Ausrichter Fotoclub Balingen e.V. im DVF 13.02. - 16.03.2018**

**Mittwoch, 21.02.2018 4. Clubabend: Arbeiten mit NIK-Filtern** Kreatives Bildbearbeiten mit Photoshop, Filter und Ebenen Referent: Hans Thillmann Beginn: 19 Uhr im Clublokal

**Freitag, 02.03.2018 5. Clubabend - Mitgliederversammlung. Nur für Clubmitglieder** Mit Fotoschauen und Beiträgen von Mitgliedern. Beginn: 19.30 Uhr im Clublokal

## **Freitag, 16.03.2018**

#### **6. Clubabend: Winterbilder**

Clubmitglieder bringen ihre aktuellen Winterbilder mit. Moderation: Monika Bauer, Photoclub Reutlingen Beginn: 19 Uhr im Clublokal

## **18.03. - 09.04.2018, 12 Uhr - Einsendezeitraum**

# **86. Deutsche Fotomeisterschaft DFM 2018 – Zeche Zollverein Essen**

Digitalbilder Ausrichter: Borbecker Fotofreunde

## **Mittwoch, 21.03.2018**

## **7. Clubabend: Wir fotografieren in der Bärenhöhle** Treffpunkt an der Bärenhöhle in Sonnenbühl-Erpfingen Verantwortlich: Anna Kiwitt, Photoclub Reutlingen Beginn: 18 Uhr an der Bärenhöhle Eintrittskosten: 5,00 €/Person

## **Mittwoch, 11.04.2018**

## **8.Clubabend: Photoshop, arbeiten mit Ebenen und Masken**

Verantwortlich: Hans Thillmann, Photoclub Reutlingen Beginn: 19 Uhr im Clublokal

#### **Samstag, 14.04.2018**

## **Workshop Fotobuch-Gestaltung, Teil 1, Einführung und Praxis**

Fotos und Erinnerungen werden in Fotobüchern stilvoll präsentiert. Der Workshop gibt eine Anleitung, in welchen Schritten man von der Bildersammlung zum fertigen Buch gelangt und was zu beachten ist. Der Workshop findet an 2 Samstagen statt. Fortsetzung im 2. Teil des Werkshops am Samstag den 28.04.2018 Dauer : jeweils ca. 4 Stunden Referent: Karl-Heinz Grimm, Photoclub Reutlingen Beginn: 9 Uhr im Clublokal **Unkostenbeitrag: für Gäste 20 €**

#### **Freitag, 20.04.2018**

## **9. Clubabend: 2. Clubwettbewerb**

Thema: Verfallen, Verbraucht und Vergänglich. Präsentation, Bewertung und Besprechung der Bilder. Moderation: Georg Rogge, Photoclub Reutlingen **Beginn: 19 Uhr im Clublokal**

## **Samstag 21.04.2018**

#### **Workshop Fotobuch-Gestaltung, Teil 2, Praxis und Creatives**

Fortsetzung in der Gestaltung bis zum fertigen Buch. Beantwortung von Fragen aus Teil 1 Dauer: ca. 4 Stunden Referent: Karl-Heinz Grimm, Photoclub Reutlingen Beginn: 9 Uhr im Clublokal

#### **Sonntag, 22.04.2018**

#### **Foto. Schau! Bewegte und unbewegte Bilder**

Mit einer Kombination von Fotoausstellung und digitalen Fotoschauen präsentieren die Mitglieder des Photoclub jedes Jahr einen Querschnitt ihres künstlerischen Schaffens. Ein Ausstellungs-Café lädt zum Verweilen und Fachsimpeln ein.

Beginn: 10.30 Uhr und Ende: 17.30 Uhr Spitalhofsaal, Wilhelmstr. 71 in Reutlingen Eintritt frei.

#### **Freitag, 04.05.2018**

#### **10. Clubabend: Mitglieder zeigen Fotoschauen**

Fotoschauen aller Genres zum Genießen Verantwortlich: Hans Thillmann, Photoclub Reutlingen Beginn: 19 Uhr im Clublokal

#### **Süddeutschen Fotomeisterschaft 2018**

Einsendezeitraum 05.05. - 26.05.2018 Papierbilder Ausrichter: Westerwälder Fotofreunde

#### **Freitag, 18.05.2018**

#### **11. Clubabend: Wir fotografieren Stadtmauerreste in Reutlingen**

Dank seiner Verteidigungsanlagen konnte sich die ehemals Freie Reichstadt Jahrhundertelang erfolgreich verteidigen.

Verantwortlich: Helmut Kober, Photoclub Reutlingen

**Beginn: 19 Uhr, Treffpunkt Lederstraße Ecke Albtorplatz**

#### **Fotoworkshop im Ruhrgebiet**

#### **Donnerstag, 24.05. bis Sonntag, 27.05.2018**

Wir fotografieren Industriedenkmale in Hattingen, Duisburg und Essen. Für den viertägigen Workshop "Industrie und Kultur" wird ein gesondertes Programm zusammengestellt. **Verantwortlich: Hans Thillmann und Helmut Kober, Photoclub Reutlingen**

#### **Mittwoch, 06.06.2018**

## **12. Clubabend: Wir fotografieren auf dem Friedhof Unter den Linden**

Was ist dabei zu beachten? Verantwortlich: Karl-Heinz Grimm, Photoclub Reutlingen Beginn: 19 Uhr, Treffpunkt Katharinenkirche Unter den Linden

#### **Mittwoch, 13.06.2018**

#### **Wir sind zu Gast beim Filmclub Reutlingen**

Erfahrungsaustausch. Wir zeigen Fotoschauen und eindrucksvolle Fotografien Beginn: 19.30 Uhr, Treffpunkt in der Alten Schule, Eisenbahnstraße 14 in Reutlingen-Betzingen

#### **Freitag, 15.06.2018**

#### **13. Clubabend: Landschaftsfotografie Berge**

Vorstellung "Mein Lieblingsfotograf" – Helmut Kober stellt einen Fotografen vor. Verantwortlich: Helmut Kober, Photoclub Reutlingen Beginn: 19 Uhr im Clublokal

#### **Mittwoch, 27.06.2018**

#### **14. Clubabend: Wir fotografieren am Neckar**

Verantwortlich: Erich Schlotterbeck Beginn: 18.30 Uhr, Treffpunkt Parkplatz an der Klostermühle in Reutlingen-Mittelstadt

#### **Freitag, 06.07.2018**

#### **15. Clubabend: Kunst in der Fotografie**

Vorstellung " Mein Lieblingsfotograf" – Karl-Heinz Grimm stellt einen Fotografen vor. Verantwortlich: Karl-Heinz Grimm, Photoclub Reutlingen Beginn: 19 Uhr im Clublokal

## **Samstag 07.07.2018 – 59.Fotomeisterschaft Baden-Württemberg 2018**

10:00 Uhr – Landeskonferenz und Ehrungen in der Stadthalle Balingen (kleiner Saal) 15:00 Uhr – Präsentation und Preisverleihung in der Stadthalle (kleiner Saal) Hirschbergstraße 38, 72336 Balingen

#### **Freitag, 20.07.2018**

#### **16. Clubabend: 3. Clubwettbewerb**

Thema: Spiegelungen. Präsentation, Bewertung und Besprechung der Bilder. Moderation: Georg Rogge, Photoclub Reutlingen Beginn: 19 Uhr im Clublokal

#### **Mittwoch, 25.07.2018**

**17. Clubabend: m.objects** Einführung in die Präsentationssoftware für Fotoschauen Referent: Helmar Bischoff, Photoclub Reutlingen **Beginn: 19 Uhr im Clublokal**

#### **Samstag, 04.08.2018**

#### **1. Ferientermin: Filsenberg, Wanderung mit Grillen**

Eine leichte Wanderung führt uns rund um den Filsenberg. Das Grillen findet in der dortigen Hütte statt, die auch bei ungünstiger Witterung Schutz bietet. Genauere Informationen zur Anmeldung und zum Treffpunkt werden noch mitgeteilt. Organisation: Roland Enderle, Photoclub Reutlingen

#### **Samstag, 18.08.2018**

#### **Süddeutsche Fotomeisterschaft – Preisverleihung und Ausstellungsort**

Tertiär – und Industrie-Erlebnispark Stöffel in 57647 Enspel Beginn: 14.00 Uhr Ausstellungsdauer- ca. 2 Monate , täglich 10 – 18 Uhr

#### **Samstag, 01.09.2018**

#### **2. Ferientermin: Besuch in Rottweil, Aufzugsturm von Thyssen-Krupp**

Genauere Informationen zur Anmeldung und zum Treffpunkt werden noch mitgeteilt. Organisation: Eddy Zanger und Helmar Bischoff, Photoclub Reutlingen

#### **Mittwoch, 12.09.2018**

#### **18. Clubabend: Wir fotografieren mit dem Handy**

Mit modernen Smartphones gelingen erstaunlich gute Bilder. Wir fotografieren ganz unvoreingenommen mit unseren Smartphones an fotogenen Locations in der Reutlinger Innenstadt. Verantwortlich: Helmut Kober und Barbara Gölz, Photoclub Reutlingen Beginn: 19 Uhr, Treffpunkt Bürgerpark Reutlingen (Nähe Bistro Achele)

#### **Freitag, 21.09.2018**

**19. Clubabend: Reisefotografie, Bildbesprechung** Wir bringen unsere Urlaubsbilder mit Moderation: Helmut Kober und Eddy Zanger, Photoclub Reutlingen Beginn: 19 Uhr im Clublokal

## **Freitag, 05.10.2018**

## **20. Clubabend: 4. Clubwettbewerb**

Thema: Wohnen (DVF-Themenwettbewerb 2018/2019). Präsentation, Bewertung und Besprechung der Bilder. Moderation: Georg Rogge, Photoclub Reutlingen Beginn: 19 Uhr im Clublokal

#### **Samstag 06.10.2018**

**Deutsche Fotomeisterschaft DFM 2018 – Zeche Zollverein Essen** Preisverleihung 15 Uhr Ausstellung: 06.10. - 09.10.2018

#### **10.10. - 31.10.2018 – Einsendezeitraum DVF Themenwettbewerb 2018/2019**

Thema: leben in Deutschland .. Wohnen" Digitalbilder

#### **Freitag, 19.10.2018**

## **21. Clubabend: Gestaltungselemente in der Fotografie**

Bildgestaltung mit Farbe. "Mein Lieblingsfotograf" – ein Mitglied stellt einen Fotografen vor. Referent: Roland Rieker, Photoclub Reutlingen Beginn: 19 Uhr im Clublokal

#### **Samstag, 20.10.2018**

#### Ausstellungseröffnung "Reutlingen und Umgebung"

Eine Fotoausstellung zusammen mit den Fotofreunden aus Roanne. Anlässlich des Jubiläums "60 Jahre Städtepartnerschaft Reutlingen-Roanne". Eingangshalle im Rathaus. Das Programm dazu wird gesondert bekannt gegeben.

#### **Mittwoch, 24.10.2018**

## **22. Clubabend: Technikabend**

Neues von der Photokina. Mitglieder stellen ihre aktuellen Kameras und/oder Zubehör vor Moderation: Helmut Kober, Photoclub Reutlingen Beginn: 19 Uhr im Clublokal

#### **Clubausflug ins Allgäu**

#### **Donnerstag, 25.10. bis Samstag, 27.10.2018**

Goldener Oktober im Allgäu. Auf den Spuren König Ludwigs. Für den dreitägigen Ausflug wird ein gesondertes Programm zusammengestellt.

Organisation: Eddy Zanger und Helmut Kober

#### **Samstag, 03.11.-Sonntag, 04.11.2018**

Jahresausstellung der Fotofreunde Hechingen in Hechingen Stetten.

#### **Sonntag, 11.11.2018**

Herbstausstellung und AV-Schauen der Fotofreunde Balingen in Balingen Endingen.

#### **Freitag, 16.11.2018**

#### **23. Clubabend: Gestaltungselemente in der Fotografie :**

Der Weg zur völligen Abstraktion in der Fotografie. "Mein Lieblingsfotograf" – Roland Rieker stellt einen Fotografen vor. Referent: Roland Rieker, Photoclub Reutlingen Beginn: 19 Uhr im Clublokal

## **Mittwoch, 28.11.2018**

#### **24. Clubabend: Bilder aus den vorangegangenen Praxisabenden**

Bildbesprechung Moderation: Georg Rogge, Photoclub Reutlingen Beginn: 19 Uhr im Clublokal **Freitag, 07.12.2018 25. Clubabend: Reisefotografie**  Einführung in die vielfältigen Aspekte der Fotografie auf Reisen. Ausrüstung, Tipps … Referent: Eddy Zanger, Photoclub Reutlingen Beginn: 19 Uhr im Clublokal

#### **Mittwoch, 19.12.2018**

**26. Clubabend: Wir fotografieren auf dem Reutlinger Weihnachtsmarkt** Verantwortlich: Karl-Heinz Grimm, Photoclub Reutlingen Beginn: 19 Uhr, Treffpunkt am Marktplatz beim Christbaum